# **Grænseflade til indberetning af kontaktperson fra uddannelsesinstitution til Ungedatabasen**

Dato **15-11-2021**

Version Status

**1.0 Gældende fra den 1. januar 2022**

Ansvarlig **Jørgen Bloch Vejbæk**

## **Ændringshistorik**

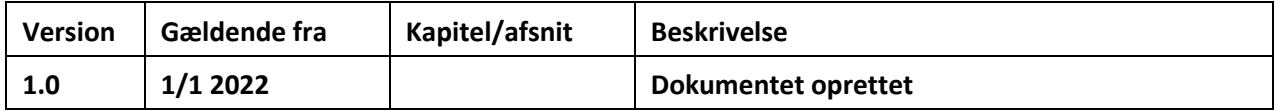

# Indhold

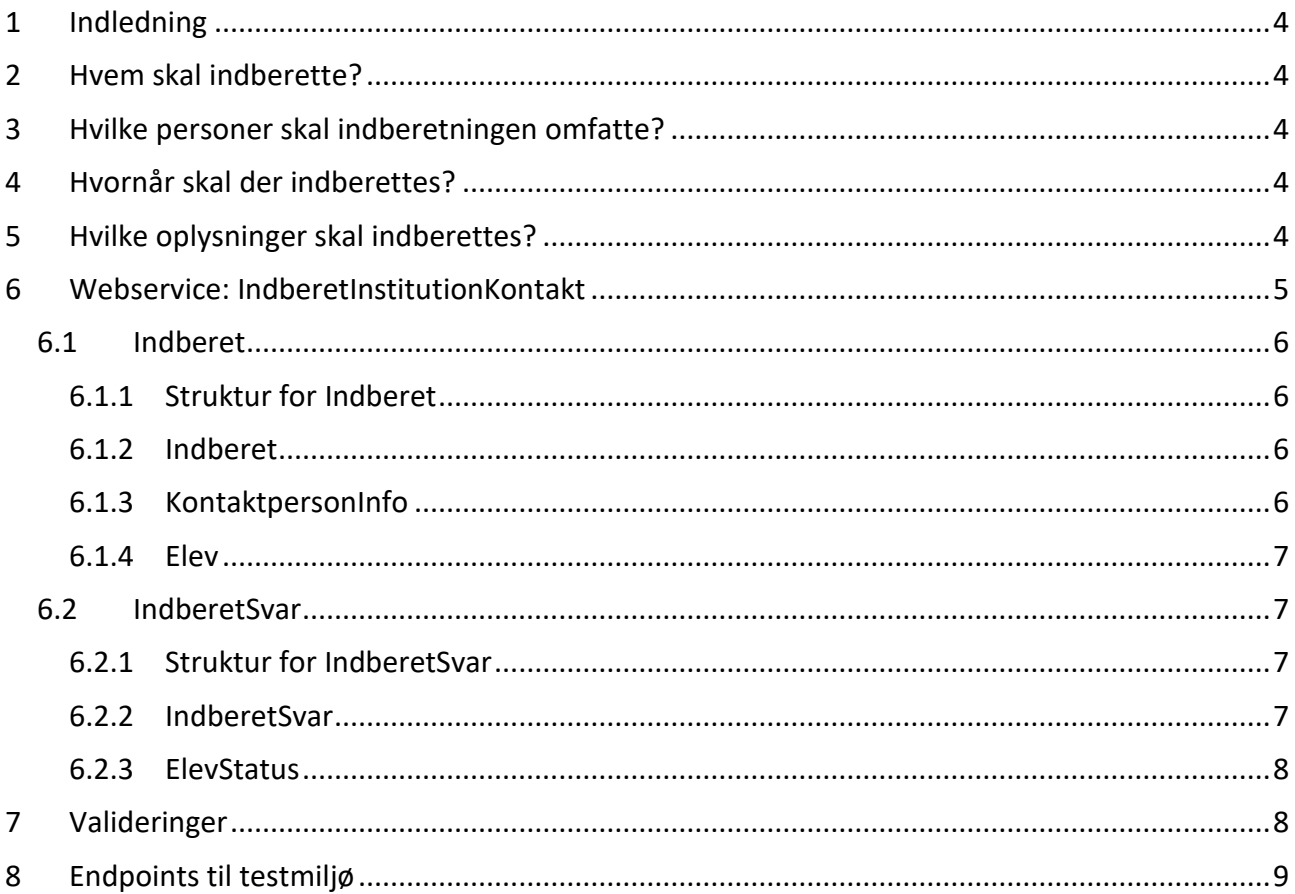

## <span id="page-3-0"></span>1 **Indledning**

Ungedatabasen skal have oplysninger om kontaktperson tilknyttet den unge fra uddannelsesinstitutionen i de tilfælde, hvor den unge har et uddannelsespålæg.

Indberetning af oplysningerne til Ungedatabasen fra institutionernes studieadministrative systemer via webservices udstillet på STIL's integrationsplatform (Integrationsplatformen). Integrationsplatformen er knudepunktet for STIL's eksternt rettede webservices.

Integrationsplatformen anvendes af uddannelsesinstitutioner, myndigheder og organisationer/virksomheder på førskole- og grundskoleområderne samt på ungdomsuddannelsesområdet og voksen- og efteruddannelsesområdet.

Yderligere oplysninger om tilslutning og tekniske detaljer kan findes på STIL's supportsite for Integrationsplatformen via [https://viden.stil.dk/x/BgBwBg.](https://viden.stil.dk/x/BgBwBg)

Dette dokument beskriver strukturen for de oplysninger omkring kontaktpersoner, som uddannelsesinstitutioner skal indberette via webservicen IndberetInstitutionKontakt.

## <span id="page-3-1"></span>2 **Hvem skal indberette?**

Uddannelsesinstitutionerne skal indberette kontaktpersoner tilknyttet unge, hvis de unge har fået et uddannelsespålæg. Et uddannelsespålæg gives til den unge i et jobcenter, hvis det ud fra lovgivning i Beskæftigelsesministeriet vurderes at den unge skal opnå en kompetencegivende uddannelse.

Hvis institutionen modtager en kontaktperson fra jobcentret skal der kvitteres med en kontaktperson fra institutionen.

Hvorvidt de unge har et uddannelsespålæg og kontaktperson fra jobcenter afhentes via Ungedatabasens webservice DataTilInstitution version 2 eller højere.

### <span id="page-3-2"></span>3 **Hvilke personer skal indberetningen omfatte?**

Der skal indberettes kontaktperson på unge, der har et uddannelsespålæg.

## <span id="page-3-3"></span>4 **Hvornår skal der indberettes?**

Indberetningen af kontaktperson skal ske umiddelbart efter at institutionen har fået besked om at den unge har et uddannelsespålæg.

Opdateringer af kontaktperson skal indberettes umiddelbart efter registrering af ændringer. Dette kan f.eks. være opdatering af e-mail eller markering af slutdato.

## <span id="page-3-4"></span>5 **Hvilke oplysninger skal indberettes?**

Der skal indberettes kontaktoplysninger på kontaktpersoner fra uddannelsesinstitutionerne. Kontaktpersonen skal så vidt muligt være den person/gruppe på uddannelsesinstitutionen, som har ansvar for vejledning af den unge.

Denne kontaktinformation indeholder følgende:

- Kontaktnavn: navn på person eller gruppe, som er kontaktperson/gruppe for en given ung.

- Kontakttelefon: telefonnummer på kontaktpersonen/gruppen.
- Kontaktmail: e-mail tilhørende kontaktpersonen/gruppen.
- En eventuel slutdato: angiver, hvornår en given kontaktperson ikke er aktuel mere.
- Institutionsnummer: institutionsnummeret på den institution, der har sendt kontaktpersonen ind.

Der kan registreres samme kontaktperson eller foretages ændringer af kontaktperson for flere unge på en gang. Dette gøres ved at tilføje de pågældende CPR-numre for de unge (dog max 100 stk.) til samme kald og derefter angive kontaktpersonen og dennes oplysninger.

#### <span id="page-4-0"></span>6 **Webservice: IndberetInstitutionKontakt**

Denne webservice anvendes af uddannelsesinstitutioner til indberetning af kontaktpersoner, som er tilknyttet unge med uddannelsespålæg. Når webservicen kaldes skal der angives, hvilken institution der indberettes fra.

Webservicen kan kaldes når som helst, hvorefter Ungedatabasen foretager validering og returner et svar.

Webservicen indeholder en operation, IndberetInstitutionKontakt. Denne operation bruges til at sende kontaktpersonen til Ungedatabasen hvorefter der returneres et synkront svar, hvor det angives om der er fundet fejl i valideringen eller om indberetningen er ok. Valideringer kan ses i afsnit [7.](#page-7-1)

Opdatering af kontaktinformation kan foretages ved at sende en indberetning ind for samme CPRnummer med opdateret data. Ungedatabasen opdaterer efterfølgende data og sørger for at den opdaterede information sendes til jobcentrene.

#### <span id="page-5-0"></span>6.1 **Indberet**

Operationen Indberet i webservicen er bygget op som beskrevet i de følgende afsnit.

#### <span id="page-5-1"></span>*6.1.1 Struktur for Indberet*

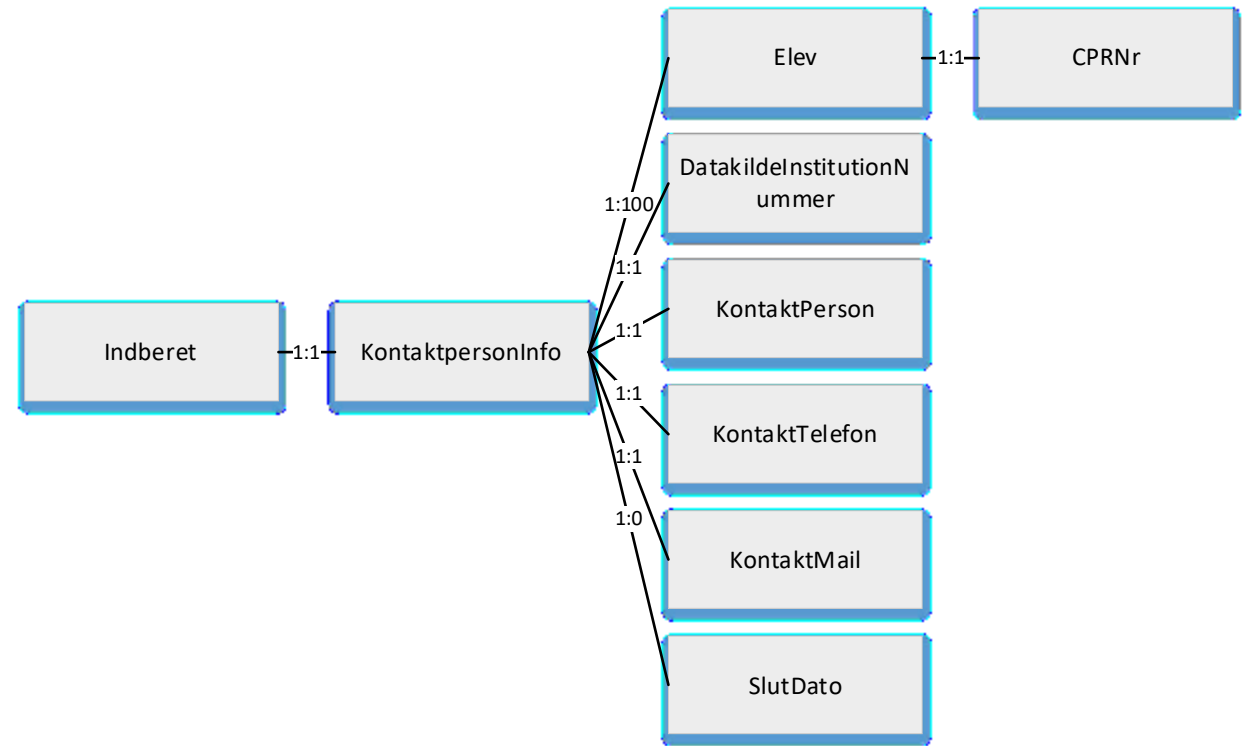

#### <span id="page-5-2"></span>*6.1.2 Indberet*

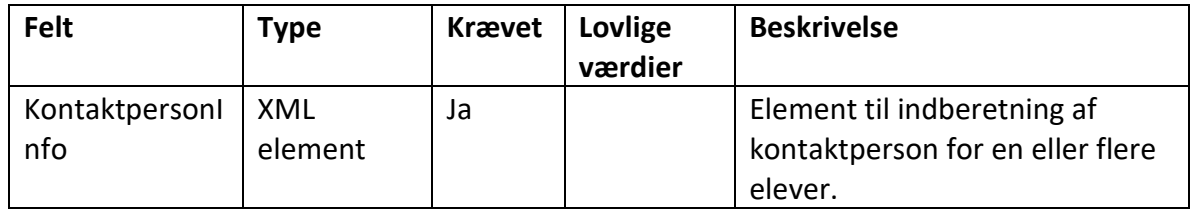

#### <span id="page-5-3"></span>*6.1.3 KontaktpersonInfo*

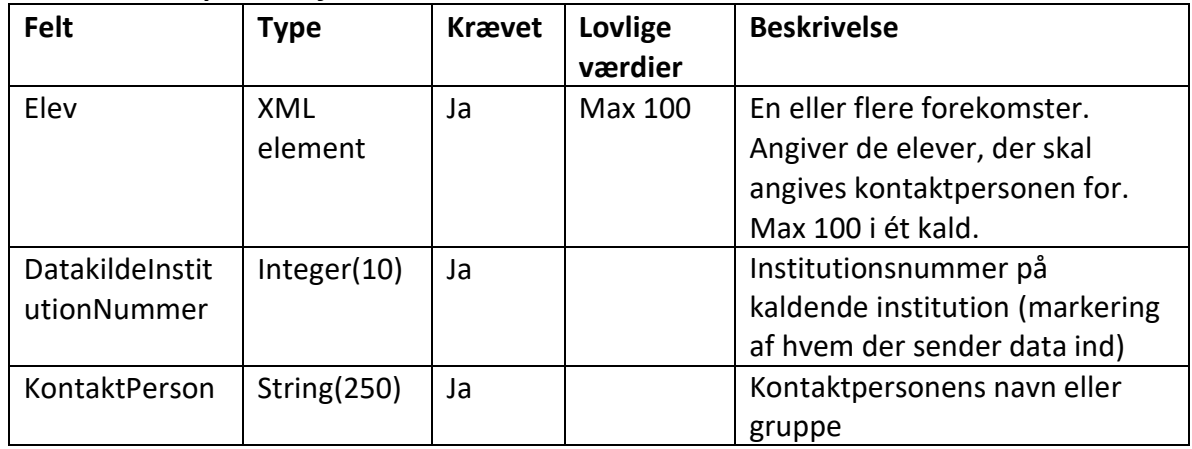

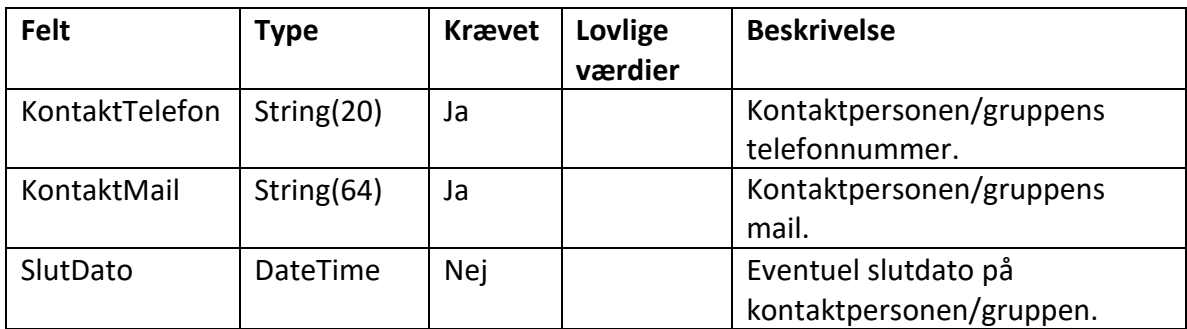

#### <span id="page-6-0"></span>*6.1.4 Elev*

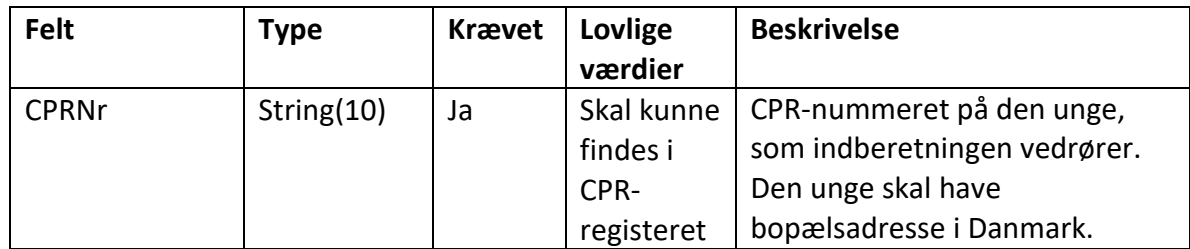

#### <span id="page-6-1"></span>6.2 **IndberetSvar**

Webservicen returnerer følgende i et synkront svar.

#### <span id="page-6-2"></span>*6.2.1 Struktur for IndberetSvar*

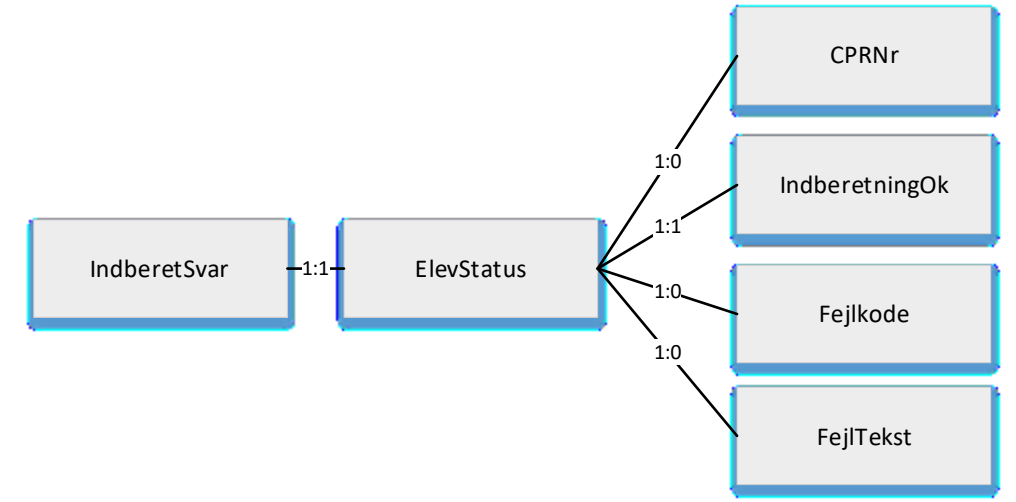

#### <span id="page-6-3"></span>*6.2.2 IndberetSvar*

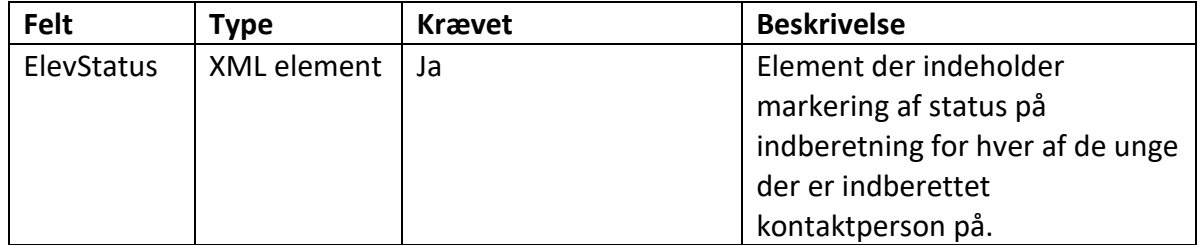

#### <span id="page-7-0"></span>*6.2.3 ElevStatus*

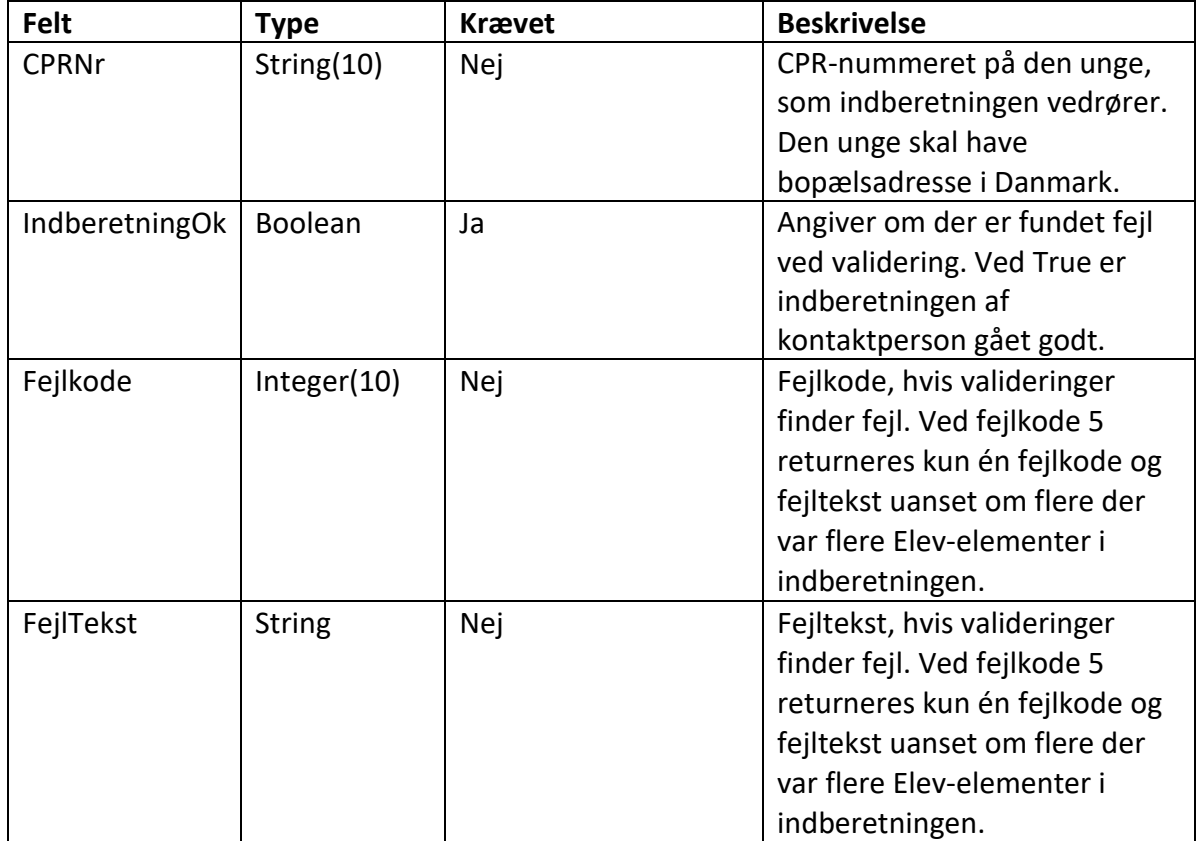

## <span id="page-7-1"></span>7 **Valideringer**

Følgende valideringer finder sted i indberetning af kontaktperson fra uddannelsesinstitutionen:

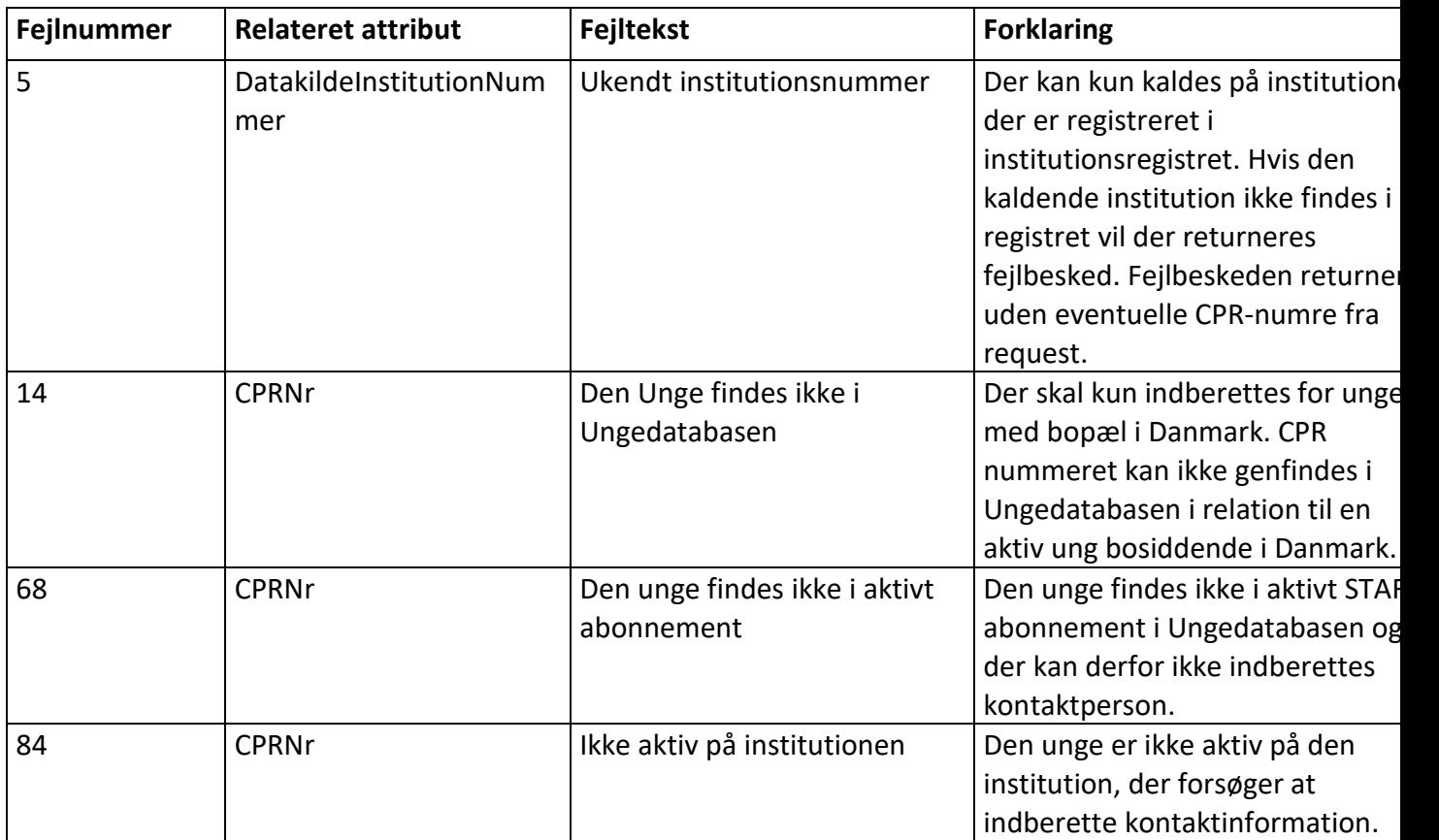

## <span id="page-8-0"></span>8 **Endpoints til testmiljø**

Endpoints til testmiljø kan findes her: <https://viden.stil.dk/display/OFFintegrationsplatformen/Services>

Webservicens ligger under System Ungedatabasen og har navnet IndberetInstitutionKontakt version 1.0.